<<Authorware

<<Authorware >>

- 13 ISBN 9787111127314
- 10 ISBN 7111127315

出版时间:2003-8-1

页数:299

字数:455000

extended by PDF and the PDF

http://www.tushu007.com

, tushu007.com

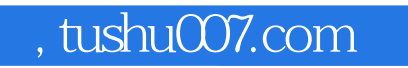

 $\leq$  <Authorware

Authorware

Authorware

, tushu007.com

## <<Authorware

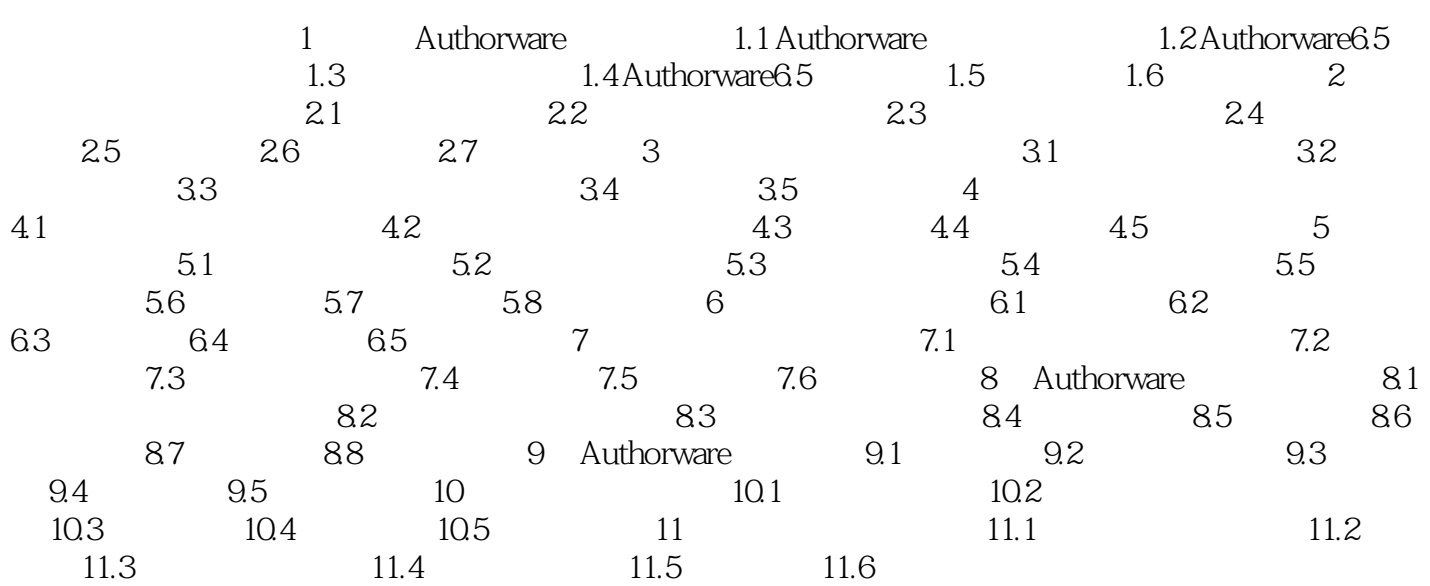

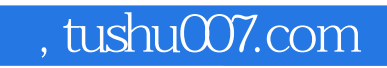

<<Authorware

本站所提供下载的PDF图书仅提供预览和简介,请支持正版图书。

更多资源请访问:http://www.tushu007.com